Thomas Kœhler Andrés Goens Siddharth Bhat Tobias Grosser Phil Trinder Michel Steuwer

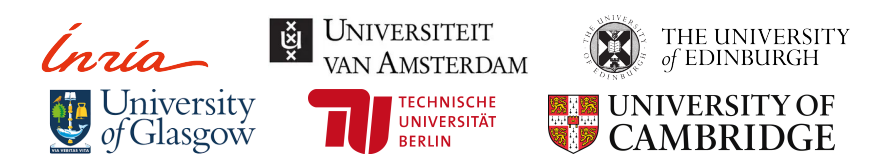

POPL Conference — London, January 2024

## **The Limits of Greedy Term Rewriting**

**Example: Eliminating Intermediate Memory with Fusion**

**Rewrite Rules**:

(1) map 
$$
a \circ map b \mapsto \underline{map(a \circ b)}
$$
  
uses less memory

**Program to Optimize**:

```
(map (map f)) ◦ (transpose ◦ (map (map g)))
\sim local optimum,
                         cannot use less memory?
```
## **The Limits of Greedy Term Rewriting**

**Example: Eliminating Intermediate Memory with Fusion**

**Rewrite Rules**:

**Program to Optimize**:

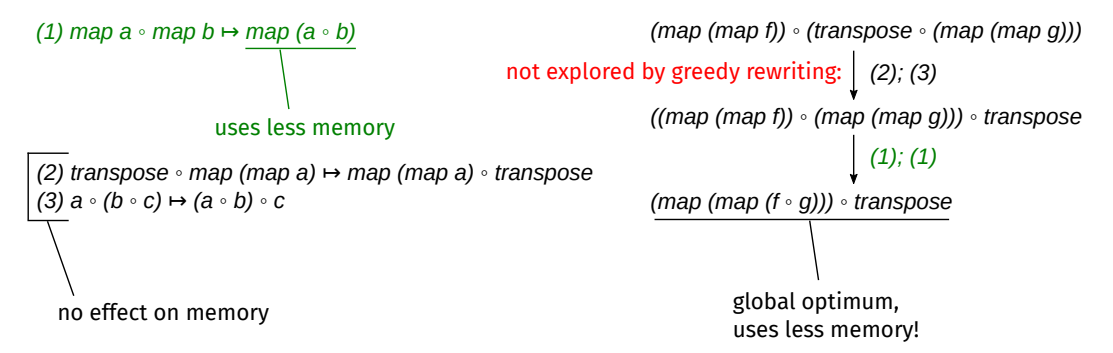

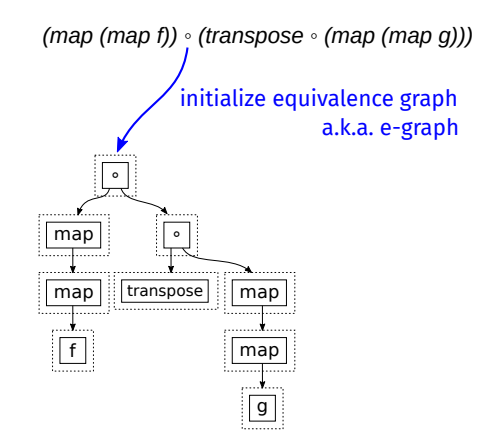

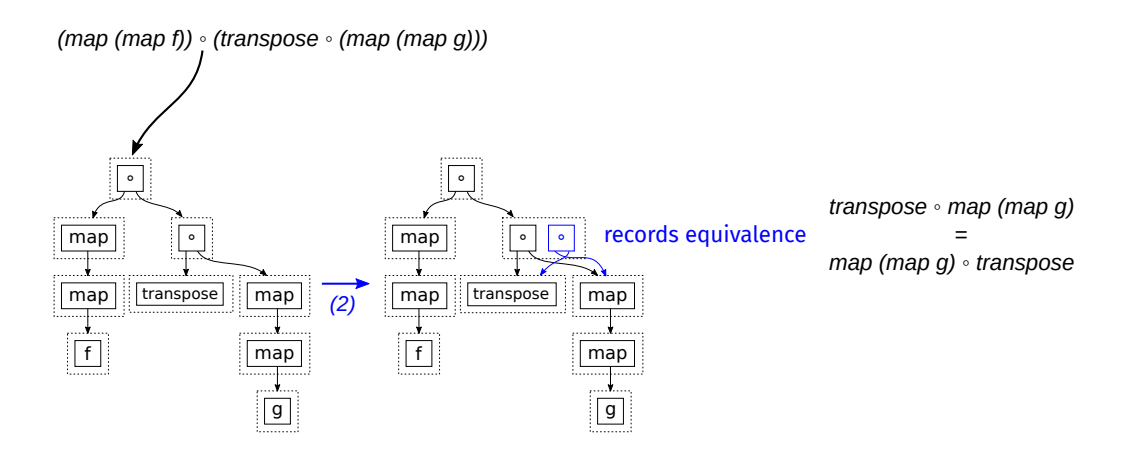

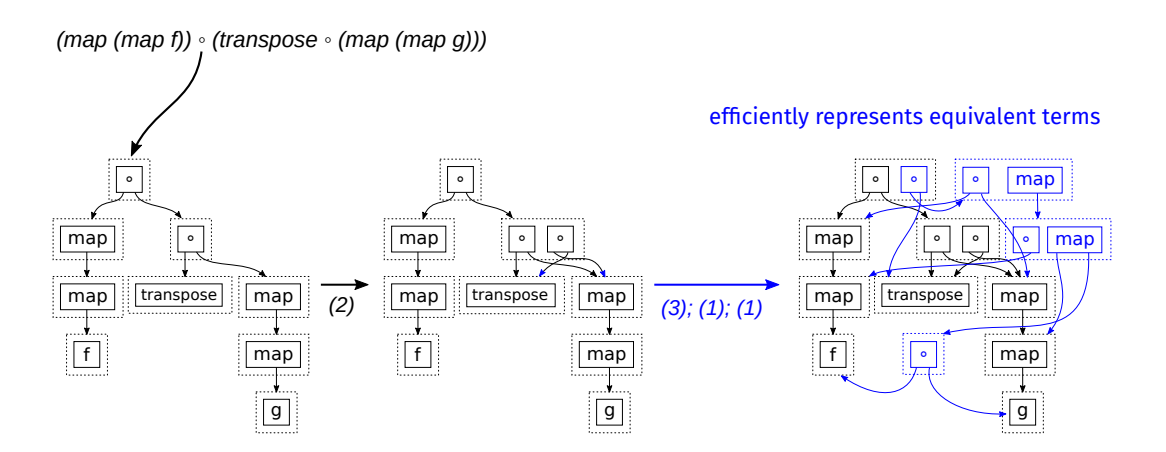

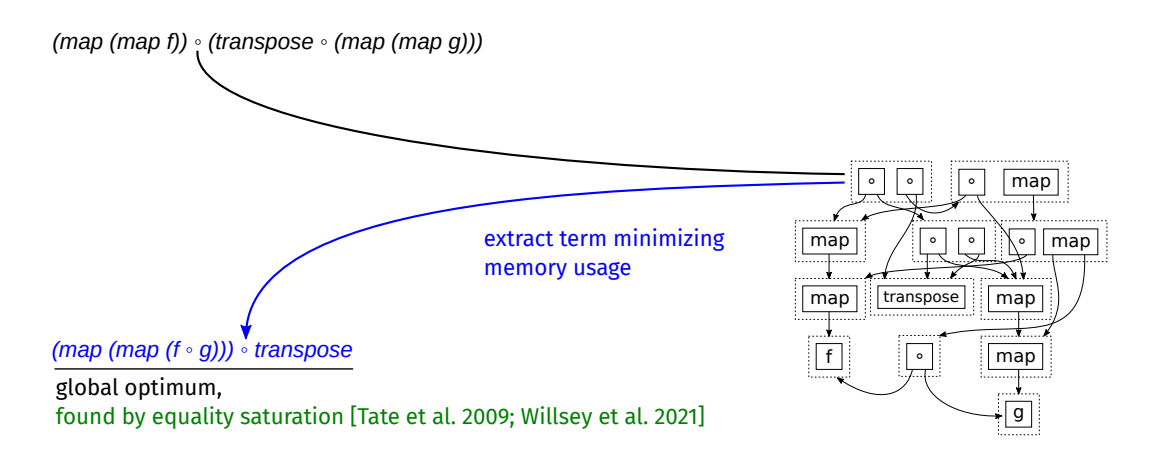

# **The Limits of Equality Saturation**

#### **Example: Improving Memory Access Patterns with Tiling**

 $(1)$ ,(2),(3) + (4) map  $n_1$  (map  $n_2$  f)  $\mapsto$  transpose ∘ (map  $n_2$  (map  $n_1$  f)) ∘ transpose *(5)* map  $(n_1 \times n_2)$  *f*  $\mapsto$  *join* ◦ *(map n<sub>1</sub> (map n<sub>2</sub> <i>f*)) ◦ *(split n<sub>2</sub>)* 

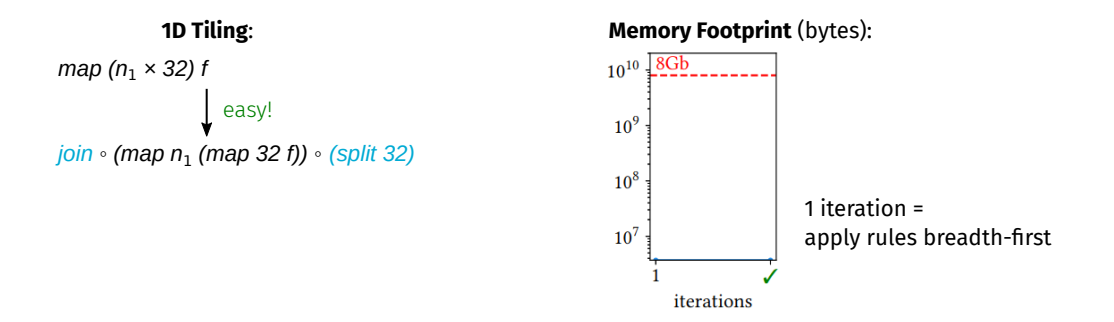

## **The Limits of Equality Saturation**

#### **Example: Improving Memory Access Patterns with Tiling**

 $(1),(2),(3) + (4)$  map  $n_1$  (map  $n_2 f$ )  $\rightarrow$  transpose  $\circ$  (map  $n_2$  (map  $n_1 f$ ))  $\circ$  transpose *(5)* map  $(n_1 \times n_2)$  *f*  $\mapsto$  *join* ◦ *(map n<sub>1</sub> (map n<sub>2</sub> <i>f*)) ◦ *(split n<sub>2</sub>)* 

iterations

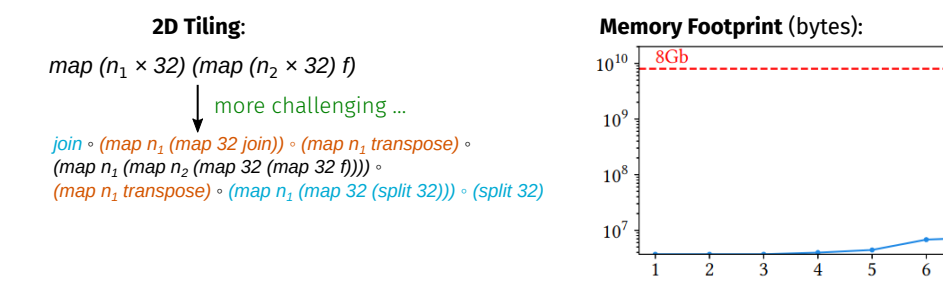

## **The Limits of Equality Saturation**

#### **Example: Improving Memory Access Patterns with Tiling**

*(1),(2),(3) + (4) map n1 (map n2 f)* ↦ *transpose* ◦ (*map n2 (map n1* f)) ◦ *transpose (5)* map  $(n_1 \times n_2)$  *f*  $\mapsto$  *join* ◦ *(map n<sub>1</sub> (map n<sub>2</sub> <i>f*)) ◦ *(split n<sub>2</sub>)* 

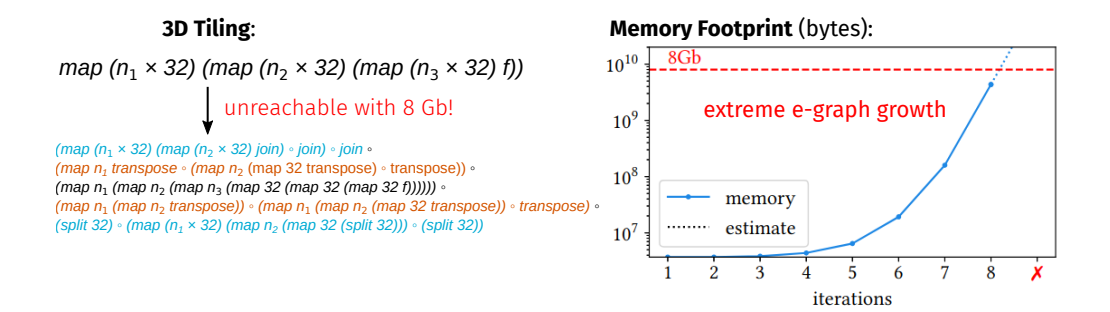

Guided Equality Saturation 6.0 Second 1.0 Second 1.0 Second 1.0 Second 1.0 Second 1.0 Second 1.0 Second 1.0 Second 1.0 Second 1.0 Second 1.0 Second 1.0 Second 1.0 Second 1.0 Second 1.0 Second 1.0 Second 1.0 Second 1.0 Seco

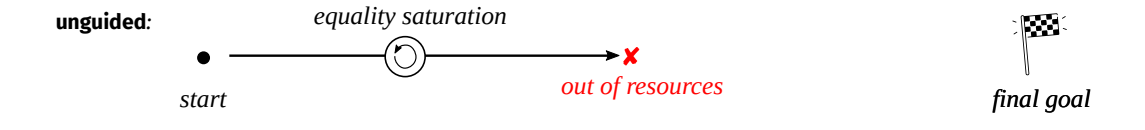

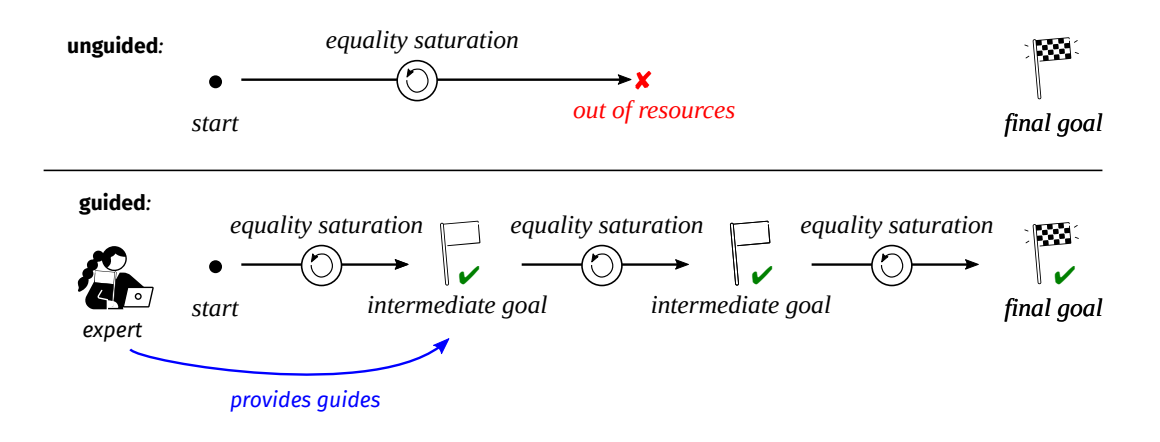

#### **Example: Improving Memory Access Patterns with Tiling (3D)**

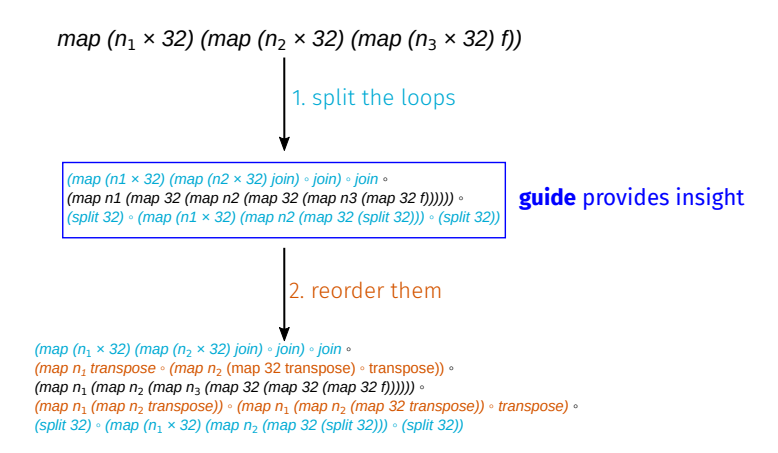

#### **Example: Improving Memory Access Patterns with Tiling (3D)**

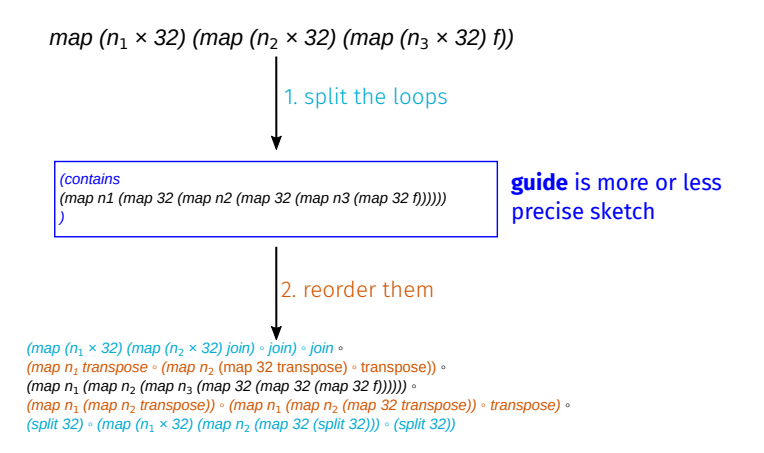

**Example: Improving Memory Access Patterns with Tiling (3D)**

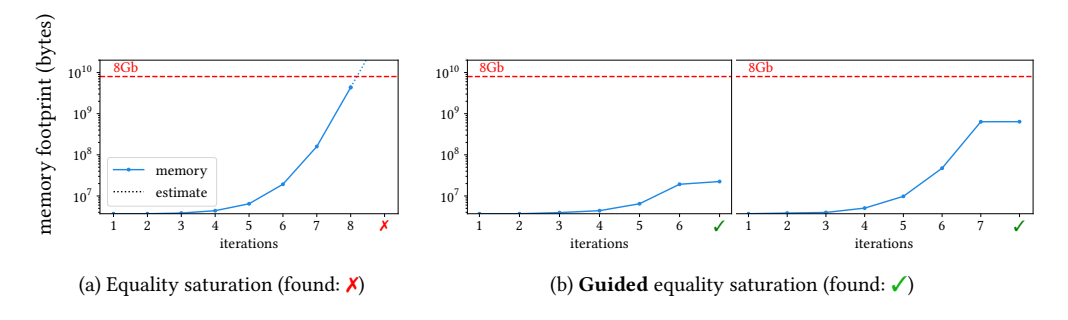

▶ A single guide makes 3D Tiling reachable with 8Gb!

## **Case Study: Program Optimization**

#### ▶ We reproduced Matrix Multiplication optimizations from TVM:

[https://tvm.apache.org/docs/how\\_to/optimize\\_operators/opt\\_gemm.html](https://tvm.apache.org/docs/how_to/optimize_operators/opt_gemm.html)

- ▶ transform loops blocking, permutation, unrolling
- ▶ change data layout
- ▶ add parallelism vectorization, multi-threading

▶ Prior work performs them by manually composing rewrite rules [ICFP 2020; CACM 2023]

#### **Case Study: Program Optimization**

**Unguided Runtime and Memory Consumption**

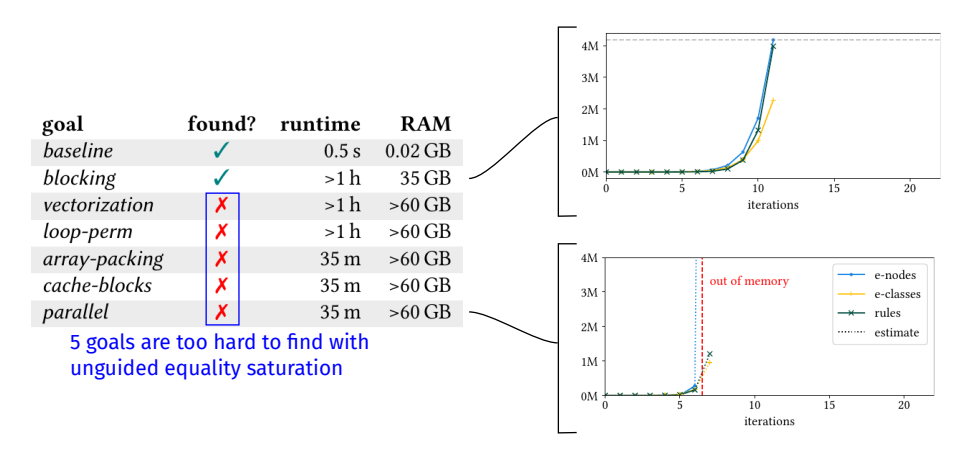

# **Case Study: Program Optimization**

**Guided Runtime and Memory Consumption**

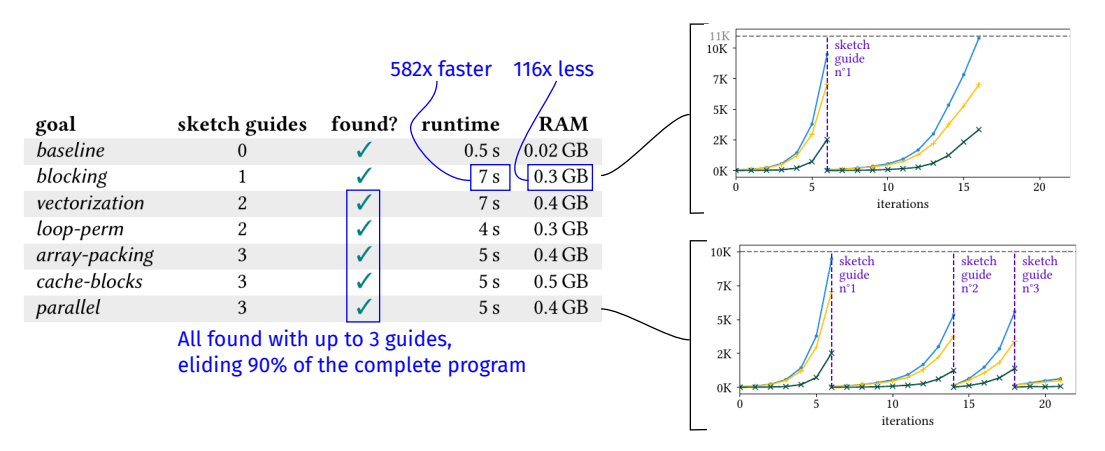

#### **Case Study: Theorem Proving**

▶ We implemented a **ges** tactic for the Lean theorem prover:

$$
g^{-1-1} = g^{-1-1} \times (g^{-1} \times g)
$$
key  
= g

▶ Steps and details are omitted:

$$
(g^{-1})^{-1} \xrightarrow{\text{mul. one}} (g^{-1})^{-1} \cdot 1 \xrightarrow{\text{mul. inverse}} (g^{-1})^{-1} \cdot (g^{-1} \cdot g)
$$
  

$$
\xrightarrow{\text{mul. assoc.}} ((g^{-1})^{-1} \cdot g^{-1}) \cdot g \xrightarrow{\text{mul. inverse}} 1 \cdot g \xrightarrow{\text{mul. one}} g
$$

#### **Case Study: Theorem Proving**

**Proving Theorems on Rings of Characteristic 2**<sup>∗</sup>

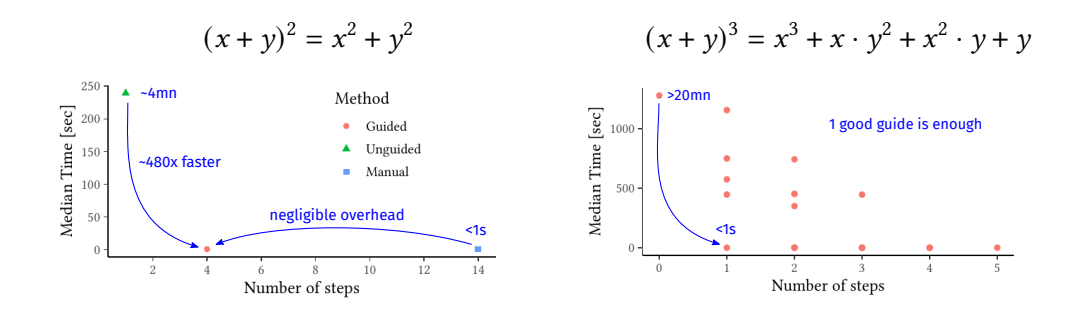

$$
{}^*1 + 1 = 0, x + x = 0
$$

Guided Equality Saturation **19** 

# **Conclusion**

- ▶ Guided Equality Saturation offers an effective trade-off between manual and automated rewriting
- ▶ For program optimization, guides resemble explanatory code snippets
- $\triangleright$  For theorem proving, guides resemble key reasoning steps from textbooks
- ▶ More details in our paper, supplementary material and open-source code!

# **Conclusion**

- ▶ Guided Equality Saturation offers an effective trade-off between manual and automated rewriting
- ▶ For program optimization, guides resemble explanatory code snippets
- $\triangleright$  For theorem proving, guides resemble key reasoning steps from textbooks
- ▶ More details in our paper, supplementary material and open-source code!

 $\blacktriangleright$  thomas.koehler@thok.eu thomas.koener@<thok.eu> Thanks!

#### **Sketches**

 $\triangleright$  *Sketches* are program patterns that leave details unspecified

baseline sketch:

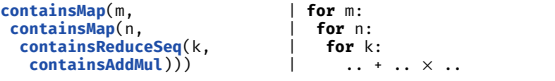

▶ Abstractions defined in terms of smaller building blocks:

**def containsAddMul**: Sketch =  $\text{contains}(\text{app}(\text{app}(+, ?), \text{contains}(x)))$ 

#### **Sketches**

 $\triangleright$  Sketches are program patterns that leave details unspecified

baseline sketch:

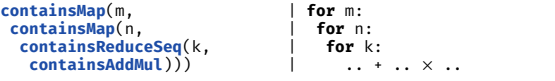

 $\blacktriangleright$  A sketch s is satisfied by a set of terms  $R(s)$ :

```
def containsAddMul: Sketch =
     \text{contains}(\text{app}(\text{app}(+, ?), \text{contains}(x)))R(containsAddMul) = { R(app(app(+, ?), contains(×))) }∪<br>{ F(t<sub>l</sub>, .., t<sub>n</sub>) | ∃t, ∈ R(containsAddMul) }<br>R(app(app(+, ?), contains(×))) = { app(app(+, t<sub>l</sub>), t<sub>2</sub>) | t<sub>2</sub> ∈ R(contains(×)) }<br>R(contains(×)) = { × }∪ { F(t<sub>l</sub>
```
#### **Sketches**

 $\blacktriangleright$  Sketches are program patterns that leave details unspecified

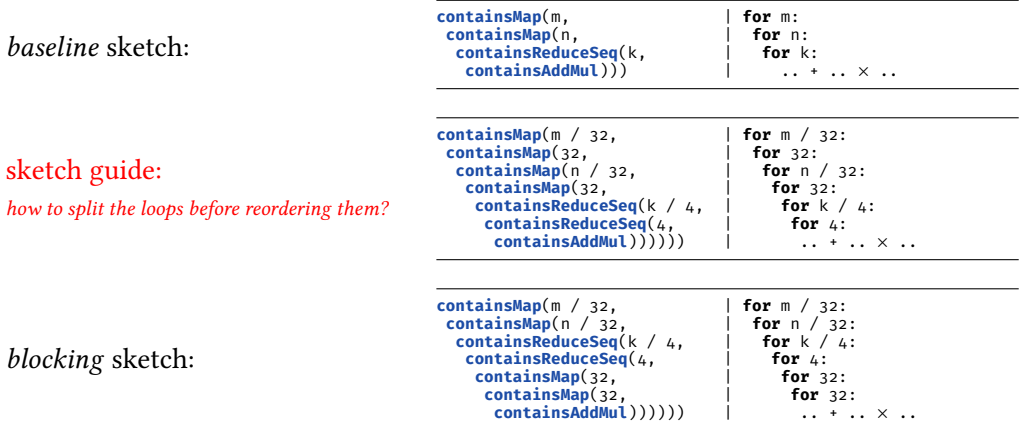

#### **Sketch Definition**

 $S : := ? | F(S, . . . S) | contains(S)$ 

$$
R(?) = T = \{F(t_1, ..., t_n)\}
$$
  
\n
$$
R(F(s_1, ..., s_n)) = \{F(t_1, ..., t_n) | t_i \in R(s_i)\}
$$
  
\n
$$
R(contains(s)) = R(s) \cup \{F(t_1, ..., t_n) | \exists t_i \in R(contains(s))\}
$$

**def containsMap**(n: NatSketch, f: Sketch): Sketch = **contains**( $app(map :: ?t \rightarrow n. ?dt \rightarrow ?y, f)$ ) **def containsReduceSeq**(n: NatSketch, f: Sketch): Sketch = **contains**( $app(reduceSeq :: ?t \rightarrow ?t \rightarrow n. ?dt \rightarrow ?t, f)$ ) **def containsAddMul**: Sketch =  $\text{contains}(\text{app}(\text{app}(+, ?), \text{contains}(x)))$ 

#### **Rewritten Language**

▶ Rewritten language: RI**SE**, a functional array language

Matrix Multiplication in RI**SE**:

```
def mm a b =<br>map (λaRow.
     map (aRow. | for aRow in a:
        ap (\lambdabCol. | for bCol in transpose(b):<br>dot aRow bCol) | ... = dot(aRow. bCol)
                                                   dot aRow bCol) | ... = dot(aRow, bCol)
        (transpose b)) a
def dot xs ys =
                                          for (x, y) in \mathsf{zip}(xs, ys):<br>l \text{acc} \neq x \times y(\text{map } (\lambda(x, y), x \times y))(zip xs ys))
```
#### **Sketches vs Full Program**

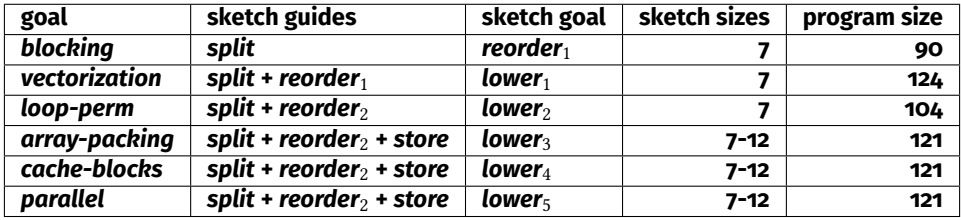

- ▶ each sketch corresponds to a logical transformation step
- $\blacktriangleright$  sketches elide around 90% of the program
- ▶ intricate details such as array reshaping patterns are not specified (e.g. **split**, **join**, **transpose**)

## **Difficulty 1. Long Rewrite Sequences**

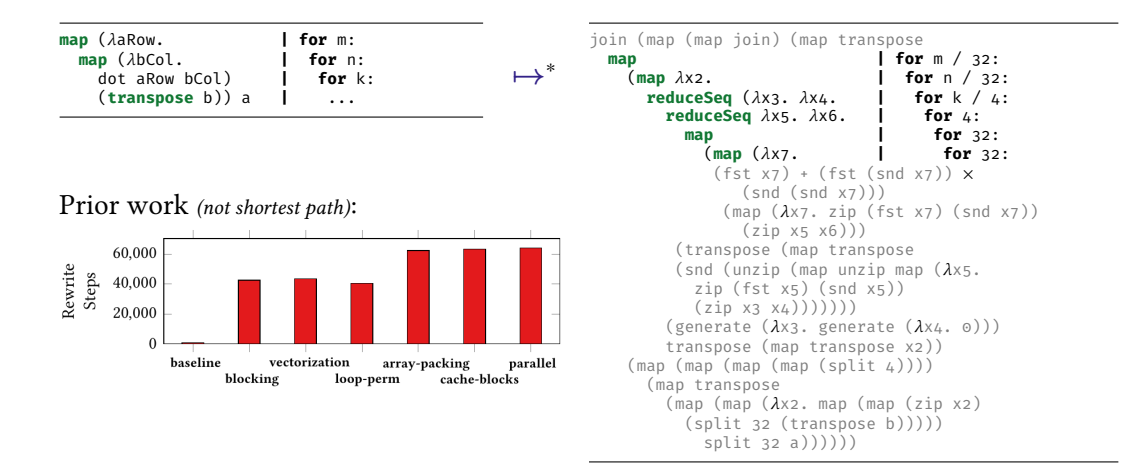

#### **Difficulty 2. Explosive Combinations of Rewrite Rules**

Two example rules that quickly generate many possibilities:

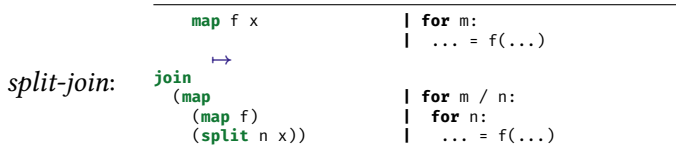

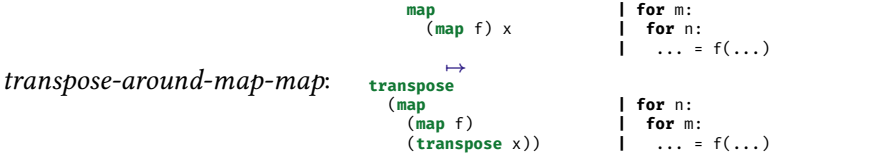

# **Handwritten Matrix Multiplication**

```
for (int \text{im} = 0; \text{im} < m; \text{im} + \text{i}) {
  for (int in = \circ; in < n; in++) {
    float acc = 0.0f;
    for (int ik = \theta; ik < k; ik++) {
       acc += a[ik + (k * im)] * b[in + (n * ik)];
     }
    output[in + (n * im)] = acc:
  }
}
```
Optimised program on the right:

+ 110× faster runtime

Intel i5-4670K CPU

- 6× more lines of code where things can go wrong threads, SIMD, index computations
- hardware specific (not portable)

```
float aT[n * k];<br>#pragma ono parallel for
#pragma omp parallel for<br>for (int in - a · in / (n / 22) · in - 1 × in) {
for (int in = 0; in < (n / 32); in = 1 + in) {
for (int ik = 0; ik < k; ik = 1 + ik) {
      #pragma omp simd
for (int jn = 0; jn < 32; jn = 1 + jn) {
        aT[(ik + ((32 * in) * k)) + (in * k)] = a[(in + (32 * in)) + (ik * n)];
}
#pragma omp parallel for
for (int im = 0; im < (m / 32); im = 1 + im) {
for (int in = 0; in < (n / 32); in = 1 + in) {
float tmp1[1024];
     for (int jn = 0; jn < 32; jn = 1 + jm)
         for (int jn = 0; jn < 32; jn = 1 + jn) {
tmp1[jn + (32 * jm)] = 0.0f;
         }
      }
for (int ik = 0; ik < (k / 4); ik = 1 + ik) {
        for (int jm = 0; jm < 32; jm = 1 + jm) {
           float tmp2[32];
           for (int jn = 0; jn < 32; jn = 1 + jn) {
tmp2[jn] = tmp1[jn + (32 * jm)];
           }
#pragma omp simd
           for (int jn = 0; jn < 32; jn = 1 + jn) {<br><sub>t</sub> tmp2[jn] += (a[((4 * ik) + ((32 * im) * k)) + (jm * k)] * aT[((4 * ik) + ((32 * in) * k)) + (jn * k)]);
           }
#pragma omp simd
           for (int jn = 0; jn < 32; jn = 1 + jn) {<br>tmp2[jn] += (a[((1 + (4 * ik)) + ((32 * im) * k)) + (jm * k)] *
                 aT[(1 + (4 * ik)) + ((32 * in) * k)) + (in * k)]}
#pragma omp simd
           for (int jn = 0; jn < 32; jn = 1 + jn) {<br>tmp2[jn] += (a[((2 + (4 * ik)) + ((32 * im) * k)) + (jm * k)] *
                aT[(2 + (4 * ik)) + ((32 * in) * k)) + (in * k)]}
#pragma omp simd
           for (int jn = 0; jn < 32; jn = 1 + jn) {
              tmp2[jn] += (a[((3 + (4 * ik)) + ((32 * im) * k)) + (jm * k)] *
aT[((3 + (4 * ik)) + ((32 * in) * k)) + (jn * k)]);
           }
for (int jn = 0; jn < 32; jn = 1 + jn) {
tmp1[jn + (32 * jm)] = tmp2[jn];
         }
     for (int im = 0; im < 32; im = 1 + im)
        for (int jn = 0; jn < 32; jn = 1 + jn) {
           output[((in + ((32 \cdot im) \cdot n)) + (32 \cdot in)) + (in \cdot n)] = tmp1[in + (32 \cdot im)];
         }
```